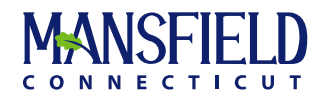

# Planning and Zoning Commission June 21, 2022, 6:00 PM

Virtual Meeting |<https://mansfieldct.gov/video> Mansfield, CT

Page

### **AGENDA**

### **The Packet for this meeting is available at[https://mansfield.civicweb.net/document/44702/?splitscreen=true](http://https//mansfield.civicweb.net/filepro/documents/26543?preview=35344&splitscreen=true)**

## **CHANGES TO MEETING PROCEDURES DUE TO COVID-19**

**In accordance with PA 21-2 §149 and social distancing guidelines recommended by the CDC to slow community spread of COVID-19, this meeting will be held virtually. The meeting may be viewed live at <https://mansfieldct.gov/video>. A video recording of the meeting will be available on YouTube at "MANSFIELD CONNECTICUT STREAMING CHANNEL" [\(https://mansfieldct.gov/video\)](https://mansfieldct.gov/video) within seven (7) days after the meeting. Public Comment will be accepted by email at** 

**[planzonedept@mansfieldct.org](mailto:planzonedept@mansfieldct.org) or by USPS mail at 4 South Eagleville Road, Mansfield, CT 06268 and must be received prior to the meeting (public comment received after the meeting will be shared at the next meeting). Please email [planzonedept@mansfieldct.org](mailto:planzonedept@mansfieldct.org) or call 860.429.3330 by 3:00 PM on the day of the meeting to receive instructions for how to view, listen, or comment live.**

## **1. CALL TO ORDER AND ROLL CALL**

### **2. APPROVAL OF MINUTES**

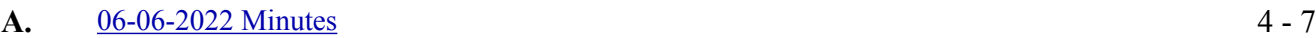

### **3. ZONING AGENT REPORT**

**A.** [2022 May Zoning Permits Issued](http://mansfield.civicweb.net/document/44697/2022%20May%20Zoning%20Permits%20Issued.pdf?handle=30F19BF4E5E24F03AC8A61A4FA8338B6) [2022 May Zoning Violations Closed](http://mansfield.civicweb.net/document/44698/2022%20May%20Zoning%20Violations%20Closed.pdf?handle=983943C8E2B34A5AA2EF4DC0858DA678) [2022 May Zoning Violations](http://mansfield.civicweb.net/document/44699/2022%20May%20Zoning%20Violations.pdf?handle=41EA71C2A95341D5ADB44BC9143B2C7E)

### **4. PUBLIC HEARINGS**

**Written public comment will be accepted by email at [planzonedept@mansfieldct.org](mailto:planzonedept@mansfieldct.org) or by USPS mail care of the Mansfield Department of Planning and Development, 4 South Eagleville Road, Mansfield, CT 06268 prior to the meeting and preferably by 3 pm on June 21, 2022. Any comments received after the close of the public hearing will not be distributed to Commission Members.**

**Public comment can also be provided during the public comment portion of the hearing either through a computer, tablet or smartphone at [https://mansfieldct.zoom.us/j/85197624742](http://https//mansfield.civicweb.net/filepro/documents/26543?preview=35344&splitscreen=true). The meeting passcode is 458887.**

**Public comment may also be provided via telephone. If you would like to join by telephone, please use the following steps:**

- 1. **Dial 1 929 205 6099**
- 2. **Enter 851 9762 4742 followed by #.**
- 3. **If the meeting has not already started, press # to wait.**
- 4. **If you have already joined the meeting on a computer or mobile device, you will be prompted to enter your unique participant ID. If you are only joining by telephone, press # to skip.**
- 5. **Enter the meeting passcode 458887 followed by #.**
- 6. **Additional Options**

8 - 10

- o **If you join by computer or mobile device later, you can enter the Participant ID to bind your phone and device session together and show your video when you speak on the phone. To enter your participant ID once you are in the meeting, enter #Participant ID# on your phone.**
- **Phone controls for participants The following commands can be entered via DTMF tones using your phone's dial pad while in a Zoom meeting: \*6 - Toggle mute/unmute**
	- **\*9 Raise hand**

**If you need assistance accessing the Zoom meeting, please refer to the [Zoom](https://support.zoom.us/hc/en-us/articles/206175806#h_12512067-340a-4ca9-8d5b-f52a7ed016fb)  [Frequently Asked Questions](https://support.zoom.us/hc/en-us/articles/206175806#h_12512067-340a-4ca9-8d5b-f52a7ed016fb) or call 860.429.3330. If you are participating in the virtual meeting, we respectfully request that you abide by the following meeting protocols established to facilitate an orderly meeting:**

- **Please make sure you are in a quiet space to reduce background noise interference.**
- **Upon joining the meeting, you will be asked to identify yourself by name and identify whether you will be speaking in support, opposition, or requesting additional information regarding the application. After you have provided that information, those joining via a computer, tablet or smart phone should turn their camera off and mute their microphone until called upon by the Chair to provide comment. People who call into the meeting will be muted by the organizer until called upon by the Chair.**
- **Once the Chair calls on you, please un-mute your microphone and turn on your camera and begin your comments by stating your name.**
- **When you have completed your comments to the Commission and they have asked any questions they have of you, you will be dismissed from the virtual meeting room and you will be able to continue to view the meeting using the live stream instructions above or on Channel 191.**
- **If anyone is disruptive to the meeting, the Commission reserves the right to dismiss that individual from the virtual meeting and/or continue the hearing to another date and time.**
- **A. 6:00 P.M. Special Permit Application of Alex J. Salustri, Applicant/Owner, to authorize expansion of an existing non-conforming office use to the second floor of the building at 365 Storrs Road (P778-2).** *The applicant is not yet ready to proceed with the public hearing. Staff recommends that the hearing be immediately continued to July 5, 2022.* 11 - 22

*MOVE to continue the public hearing on the special permit application of Alex J. Salustri for property located at 365 Storrs Road to July 5, 2022 at 6:15 p.m. via virtual meeting.* [365 Storrs Road Property Card](http://mansfield.civicweb.net/document/42240/365%20Storrs%20Road%20Property%20Card.pdf?handle=B286F091965348ACA96D6B228C1E71E0) [Special Permit Application-365 Storrs Road Expansion of Nonconforming Use](http://mansfield.civicweb.net/document/42241/Upstairs%20office%20space%20365%20Storrs%20Rd%20Special%20Permit.pdf?handle=86DB511B56454C03A9A79A1BA50F93D2) [Legal Notice - Public Hearing](http://mansfield.civicweb.net/document/42611/Affidavit%20-%20Hartford%20Courant.pdf?handle=FD382CB7FC02421899FFECED1AEE824E) [6-16-2022 Minutes Field Trip](http://mansfield.civicweb.net/document/44700/6-16-2022%20Minutes%20Field%20Trip.pdf?handle=A558CB55420A490BBE8F1A2E1A0D8E3C)

### **5. OLD BUSINESS**

- **A. Special Permit Application of Alex J. Salustri, Applicant/Owner, to authorize expansion of an existing non-conforming office use to the second floor of the building at 365 Storrs Road (P778-2).** *Tabled until public hearing is closed.*
- **6. NEW BUSINESS**

# **7. DESEGREGATE CONNECTICUT INITIATIVE**

### **8. ZONING REGULATIONS AND DESIGN GUIDELINES**

## **9. REPORTS FROM OFFICERS AND COMMITTEES**

- **A. Chairman's Report**
- **B. Regional Planning Commission**
- **C. Regulatory Review Committee**
- **D. Planning and Development Director's Report**
- **E. Other Committees**
- **F. Other**

## **10. COMMUNICATIONS AND BILLS**

- **A. Citizen Communications**
- **B. Advisory Committee/Commission Communications**
- **C. Referrals**

# **11. ADJOURNMENT**